## **Compte Rendu du premier entretien**

# **A l'Entrepôt**

#### **Date :** 25/09/2014

**Personnes présentes :** Jérémy Gondry, Vincent Meunier, Laurent Borel, Laurent Grisoni

**But de la réunion :** Découvrir l'entrepôt, comprendre plus en profondeur la problématique liée au projet. Réfléchir sur la marche à suivre pour commencer et fixer les premières étapes et deadlines.

#### **RDV suivant :** 07/10/2014

#### **Sujets Abordés :**

Dans un premier temps nous avons visité l'entrepôt qui est composé de 5 grandes cellules de stockages. Les camions étant déchargés d'un côté des racks et remplis pour expédition de l'autre côté. Nous avons pu voir un cariste chercher pendant une trentaine de secondes une rangée avec une place disponible.

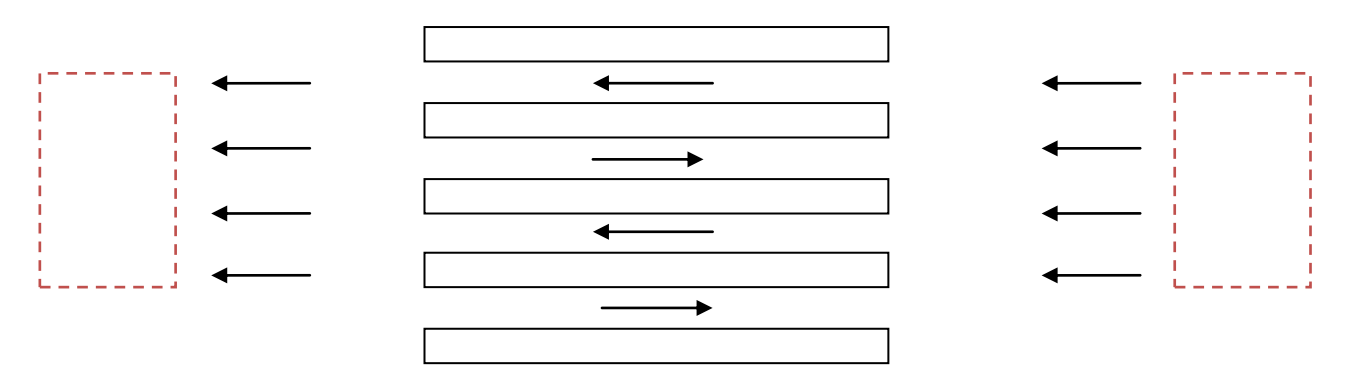

Nous avons ensuite vu la vidéo qui présente l'idée générale de la réalisation de ce projet (utopique) : [http://n.mynews.ly/!IB.Bs4fw](http://n.mynews.ly/%21IB.Bs4fw)

Laurent B. nous a présenté les GG, et fait quelques démonstrations. Nous avons ensuite discuté des technologies a employer pour le projet :

- Les lunettes Google glass (programmation avec GDK qui facilite la programmation)
- Les lunettes Optivent qui devraient bientôt être livrées (programmation par SDK Android normal)
- L'utilisation des balises BLE est mise en doute, nous repenserons à leur utilisation plus tard dans le projet.

Dans un premier temps nous allons prendre en main les GG avec Eclipse en installant des APK grâce à ADB (programme qui gère la liaison Android-Eclipse). Il existe un GlassWare pour télécharger des applications GG (le soft semble bien développé) :

<http://developer.android.com/training/basics/firstapp/creating-project.html> <https://developers.google.com/glass/develop/gdk/quick-start>

<http://karanbalkar.com/2014/06/tutorial-83-hello-world-using-google-glass/> <http://wearableappreview.com/install-apk-google-glass/>

### **Jalons proposés :**

- 1. Pour le 07/10/2014 Prise en main
- Veille technologique
- Réflexion sur l'ergonomie, la géolocalisation, Reconnaissance signalétique…
- Comparaison Ora/Google glass
- Prise en main des lunettes
- 2. Pour le 15/11/2014 Première version du programme
- Programme en circuit bouchon
- Algorithme simple de cheminement le plus court
- BDD, tableau pour stocker les infos des placements
- Position de départ connu
- Interface ergonomique
- Commandes vocales ?